## УТВЕРЖДАЮ

Заместитель генерального директора ФБУ «Тест-С-Петербург» Р.В. Павлов  $12$ 2020 г.

# Государственная система измерений АСПИРАТОР ВОЗДУХА АВТОМАТИЧЕСКИЙ ОДНОКАНАЛЬНЫЙ

## ABA 1

Методика поверки

435-181-2020МП

Санкт-Петербург 2020 г.

Настоящая методика поверки распространяется на аспираторы воздуха автоматические одноканальные АВА 1 (далее - аспираторы), предназначенные для отбора взвешенных в воздухе частиц на фильтры АФА и измерений объёма прокачанного воздуха, и устанавливает методы и средства первичной и периодической поверок.

Интервал между поверками - 1 год.

#### 1 Операции поверки

1.1 При проведении поверки выполняются операции приведенные в таблице 1.

Таблица 1

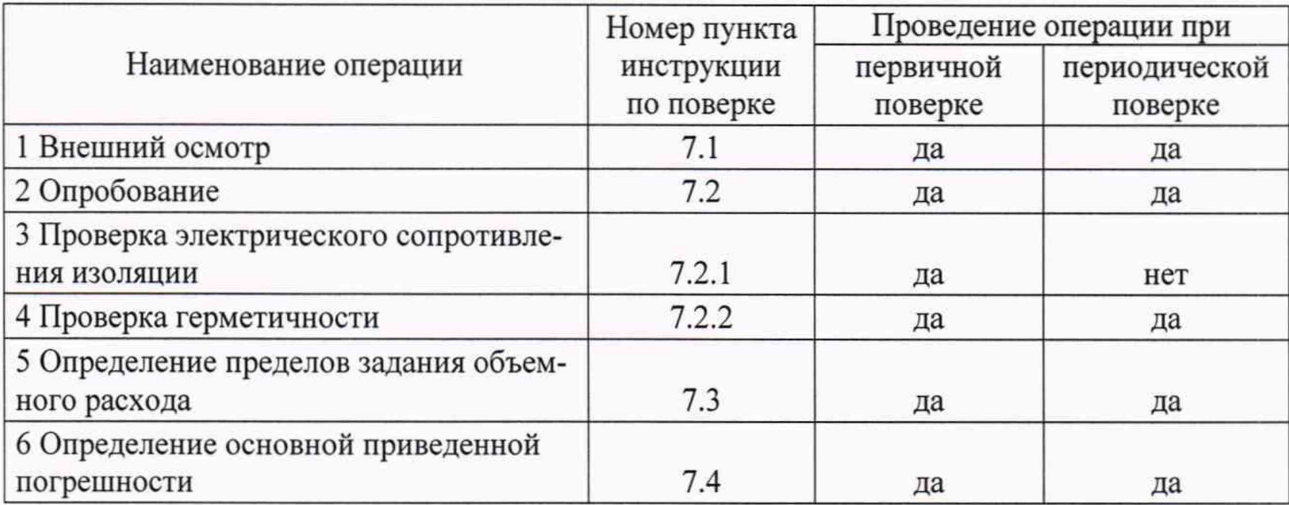

## 2 Средства поверки

2.1 При проведении поверки применяют следующие средства поверки:

- счетчик газа ВК G16, диапазон измерений от 1,6 до 25 м<sup>3</sup>/ч, ПГ ±1,5 %;
- секундомер СОПР-1-2А по ГОСТ 5072-79, КТ 3;
- мегаомметр М 4100/3, рабочее напряжение до 500 В, КТ 2,5;  $-$
- прибор комбинированный Testo 622, от минус 10 до 60 °С, ПГ ±0,4 °С; влаж-

ность от 10до 95 %, ПГ ±0,3 %; от 300 до 1200 гПа, ПГ ±5 гПа.

Примечание - Допускается использовать средства поверки других типов, метрологические характеристики которых не хуже указанных.

2.2 Средства поверки, приведенные в п. 2.1, должны иметь действующие свидетельства о поверке.

## 3 Требования безопасности

3.1 При проведении поверки должны соблюдаться требования техники безопасности, приведенные в разделе 6 ЕМИЮ.933052.060 ПС паспорта и руководства по эксплуатации на аспиратор воздуха автоматический одноканальный АВА 1.

#### **4 Требования к квалификации поверителя**

4.1 К проведению поверки допускают лиц, изучивших эксплуатационные документы на аспиратор и средства поверки, настоящую рекомендацию и аттестованные в качестве поверителя.

#### **5 Условия поверки**

5.1 При проведении поверки соблюдают следующие условия:

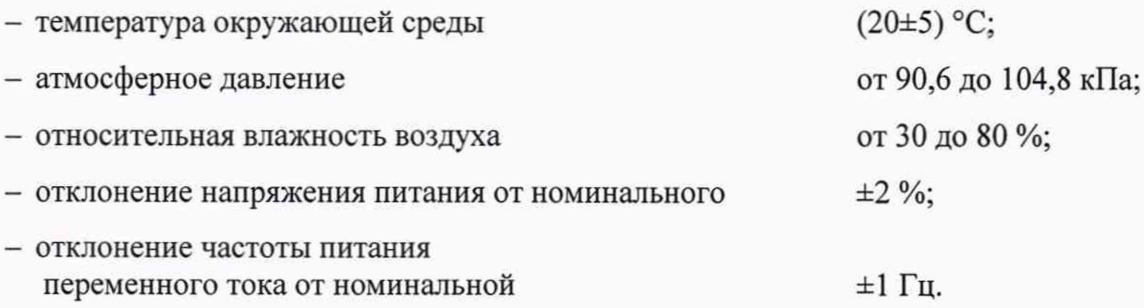

#### **6 Подготовка к поверке**

6.1 Перед проведением поверки выполняют следующие работы:

- проверяют выполнение условий разделов 2 - 4 настоящей методики;

- проверяют наличие действующих свидетельств о поверке на средства поверки;

- подготавливают к работе средства поверки, перечисленные в п. 2.1, в соответствии с их эксплуатационными документами.

#### **7 Проведение поверки**

7.1 Внешний осмотр

7.1.1 При внешнем осмотре устанавливают:

- соответствие маркировки и комплектности аспиратора требованиям НД;
- отсутствие внешних повреждений, влияющих на работоспособность аспиратора;
- четкость всех надписей на лицевой панели;

- исправность органов управления, настройки и коррекции (кнопки, переключатели, тумблеры).

В случае несоответствия какому-либо требованию аспиратор считается непригодным к применению и дальнейшей поверке не подлежит.

#### 7.2 Опробование

7.2.1 Проверка электрического сопротивления изоляции

Проверку сопротивления изоляции аспиратора между закороченной сетевой вилкой и клеммой для заземления проводят в нормальных условиях при температуре (20±5) °С и относительной влажности не более 80 % мегомметром рабочим напряжением 500 В.

Через одну минуту после приложения измерительного напряжения зафиксировать по шкале мегомметра величину сопротивления изоляции.

Аспиратор считается выдержавшим испытание, если сопротивление изоляции не менее 7 МОм.

7.2.2 Проверка герметичности

Герметичность аспиратора проверяют следующим образом:

- включить аспиратор, повернуть ручку ВРЕМЯ ОТБОРА МИН вправо до щелчка и установить ручкой РАСХОД стрелку дифманометра-напоромера на деление 300 Па;

- заглушить штуцер измерительного канала;

- следить за показаниями дифманометра-напоромера.

Результаты проверки считаются положительными, если в течение 5 с перемещение стрелки дифманометра-напоромера не превышает 2 делений шкалы.

7.3 Определение пределов задания объемного расхода совмещают с определением основной относительной погрешности.

Определение пределов задания расхода проводят для значений шкалы дифманометранапоромера 190 и 600 Па. Расход  $Q_0$ , дм<sup>3</sup>/мин рассчитывается по формуле (1) и сравнивается со значением на графике в паспорте аспиратора:

$$
Q_o = \frac{V_o}{\tau} \tag{1}
$$

где:  $\tau$  - время, измеренное секундомером при прохождении объема  $V$  <sup>o</sup> через аспиратор, мин;  $V<sub>o</sub>$  - объем воздуха, измеренный аспиратором и приведенный к нормальным условиям

(температура 20°С, давление 760 мм рт.ст), дм<sup>3</sup>  $V_0 = 0.3855 \cdot \frac{V_A \cdot P}{(273.15 + t)}$ (2)

 $V_A$  - объем воздуха, прошедший через аспиратор по формуле (3), дм<sup>3</sup>;

Р - атмосферное давление, мм рт.ст.;

t - температура окружающего воздуха, °С.

Результаты поверки считаются положительными, если значения измеренных пределов задания расходов отклоняются от значений, определённых по графику не более чем на  $\pm 5$  %.

7.4. Определение основной относительной погрешности.

7.4.1. Собрать схему подключения в соответствии с рисунком 1 Приложения А.

К входному штуцеру счетчика газа ВК G16 (2) подсоединить фильтродержатель ИРА-20-1 Пл-25 с фильтром АФА ВП-20 и подложкой (1). Выходной штуцер счетчика газа соединить с входным штуцером (3) газового счетчика аспиратора (4). Оба соединения выполняются с помощью силиконовой трубки (внутренний диаметр 25 мм, толщина стенки 3 мм) так, чтобы силиконовая трубка не имела перегибов и заломов.

7.4.2. Включить аспиратор в сеть или подсоединить к источнику питания постоянного напряжения (12±1,2) В с помощью шнура питания. Установить переключатель РЕЖИМЫ в положение РУЧНОЙ.

7.4.3. Включить аспиратор тумблером ВКЛ, повернуть вправо до щелчка ручку ВРЕМЯ ОТБОРА МИН. и задать время работы аспиратора 30 мин.

7.4.4. Установить ручкой РАСХОД стрелку дифманометра-напоромера на деление 190 Па. Через 1 мин выключить тумблер ВКЛ.

7.4.5. Зафиксировать показания счетчика аспиратора  $(V_1, M^3)$  и показания счетчика газа ВК G16 (V<sub>1</sub>, м<sup>3</sup>), а затем включить тумблер ВКЛ. Во время измерения стрелка дифманометра-напоромера должна находиться на делении 190 Па, при необходимости проводить корректировку положения стрелки при помощи ручки РАСХОД. Время измерения объема не менее 5 мин.

7.4.6. Выключить аспиратор по истечении 5 мин и зафиксировать показания счетчика аспиратора ( $V_2$ , м<sup>3</sup>) и показания счетчика газа ВК G16 ( $V_{2\text{II}},$  м<sup>3</sup>).

7.4.7 Увеличивая расход воздуха, повторить операции по пп. 7.4.3-7.4.6, при положениях стрелки напоромера на делениях 300, 450 и 600 Па. На делении 600 Па измерение провести дважды. Если стрелка дифманометра-напоромера не выводится на деление 600 Па, снять показания при максимально достижимом расходе воздуха, отметив количество делений.

7.4.8 Повторить операции по пп. 7.4.3-7.4.6, уменьшая расход воздуха, при положениях стрелки дифманометра-напоромера на делениях 450, 300, 190 Па.

Таким образом, для каждой точки будет проведено два измерения.

7.4.9 Рассчитать объем воздуха ( $V_A$ , дм<sup>3</sup>), прошедший через аспиратор по формуле:

$$
V_A = 1000 (V_2 - V_1) \tag{3}
$$

Рассчитать объем воздуха, измеренный счетчиком газа ВК G16 ( $V_{\text{II}}$ , м<sup>3</sup>) по формуле:

$$
V_{\bar{A}}=1000(V_{2\bar{A}}-V_{1\bar{A}}) \tag{4}
$$

Основная относительная погрешность аспиратора для каждого измерения рассчитывается по формуле:

$$
\delta = \frac{V_A - V_{\text{H}}}{V_{\text{H}}} \cdot 100\% \tag{5}
$$

где:  $V_A$  - объем воздуха, прошедший через аспиратор, рассчитанный по формуле (3), дм<sup>3</sup>;

 $V_{\text{II}}$  - действительное значение объема воздуха, измеренное счетчиком газа ВК G16, рассчитанное по формуле (4).

Результаты поверки считаются положительными, если значение основной относительной ( $\delta$ ) погрешности в каждой точке не превышает ±5 %.

#### **8 Оформление результатов поверки**

8.1 Результаты поверки вносят в протокол по форме, приведенной в приложении Б.

8.2 При положительных результатах поверки аспиратор признают годным к применению, наносят поверительное клеймо и оформляют свидетельство о поверке или делают запись в паспорте, заверяемой подписью поверителя и знаком поверки.

8.3 При отрицательных результатах поверки аспиратор признается непригодным к применению, выпуск в обращение аспиратора запрещается и выдается извещение о непригодности.

35 fri 1 Разработал: Ведущий инженер отдела № И.Л. Галич

Лист 7 Всего листов 8

## **Приложение А**

## СХЕМА ОПРЕДЕЛЕНИЯ ОСНОВНОЙ ОТНОСИТЕЛЬНОЙ ПОГРЕШНОСТИ АСПИРАТОРА ABA 1

## при помощи счётчика газового ВК G16

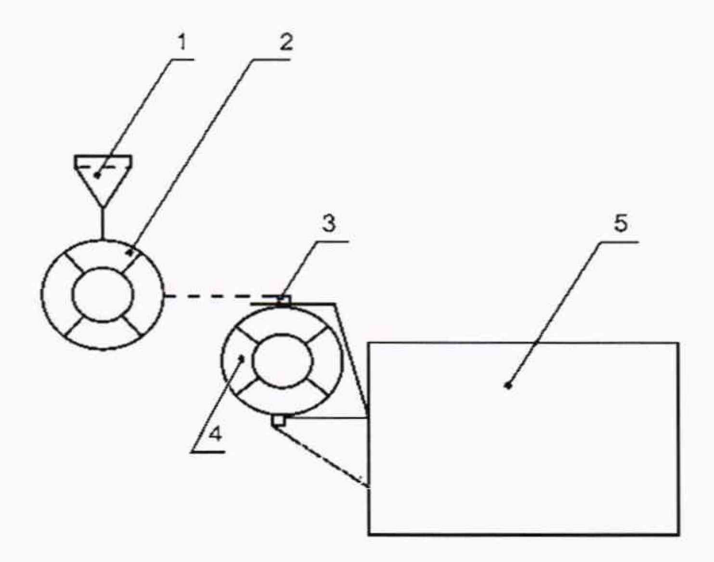

- 1 фильтродержатель ИРА-20 с фильтром АФА и подложкой;
- 2 счётчик газа диафрагменный ВК G16;
- 3 входной штуцер газового счётчика аспиратора ABA 1;
- 4 газовый счётчик аспиратора ABA 1;
- 5 побудитель расхода аспиратора ABA 1.

Рисунок 1А

#### Приложение Б

## ПРОТОКОЛ поверки аспиратора АВА 1 Госреестр  $N_2$

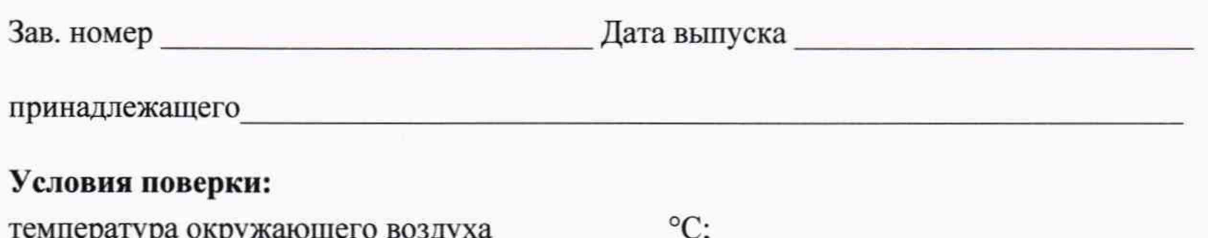

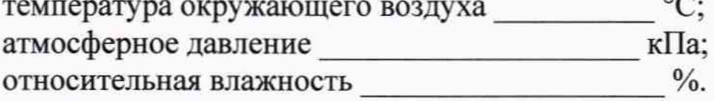

## Средства поверки

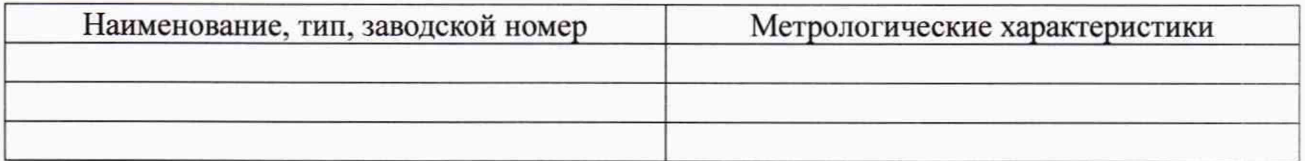

## РЕЗУЛЬТАТЫ ПОВЕРКИ

1 Внешний осмотр

2 Опробование:

2.1 Проверка сопротивления изоляции

2.2 Проверка герметичности

3 Определение основной приведенной погрешности:

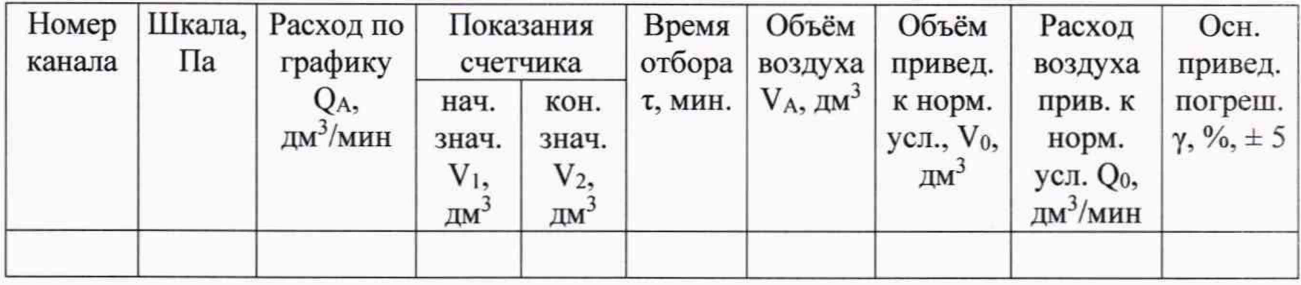

4 Диапазон измерения расхода:

5 Заключение:

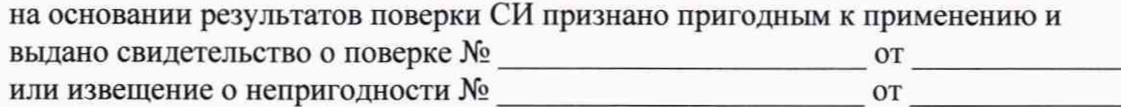

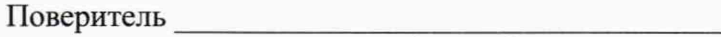

(подпись)

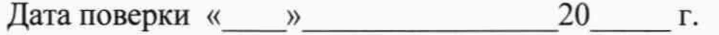